$=$  =  $=$  =  $=$  Disclaimer =  $=$  =  $=$   $=$ 

The device application information and other similar content described in this publication are provided solely for your use and may be superseded by updated information. It is your own responsibility to ensure that the application complies with the specifications. GOODIX makes no representations or warranties, express or implied, written or oral, statutory or otherwise, including, but not limited to, representations or warranties of use, quality, performance, merchantability, or fitness for a particular purpose, with respect to this information. GOODIX assumes no responsibility for this information and the consequences of its use. GOODIX products may not be used as critical components in life support systems without the written approval of GOODIX. No license may be transferred, implicitly or otherwise, under GOODIX intellectual property protection.

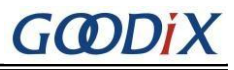

# Contents

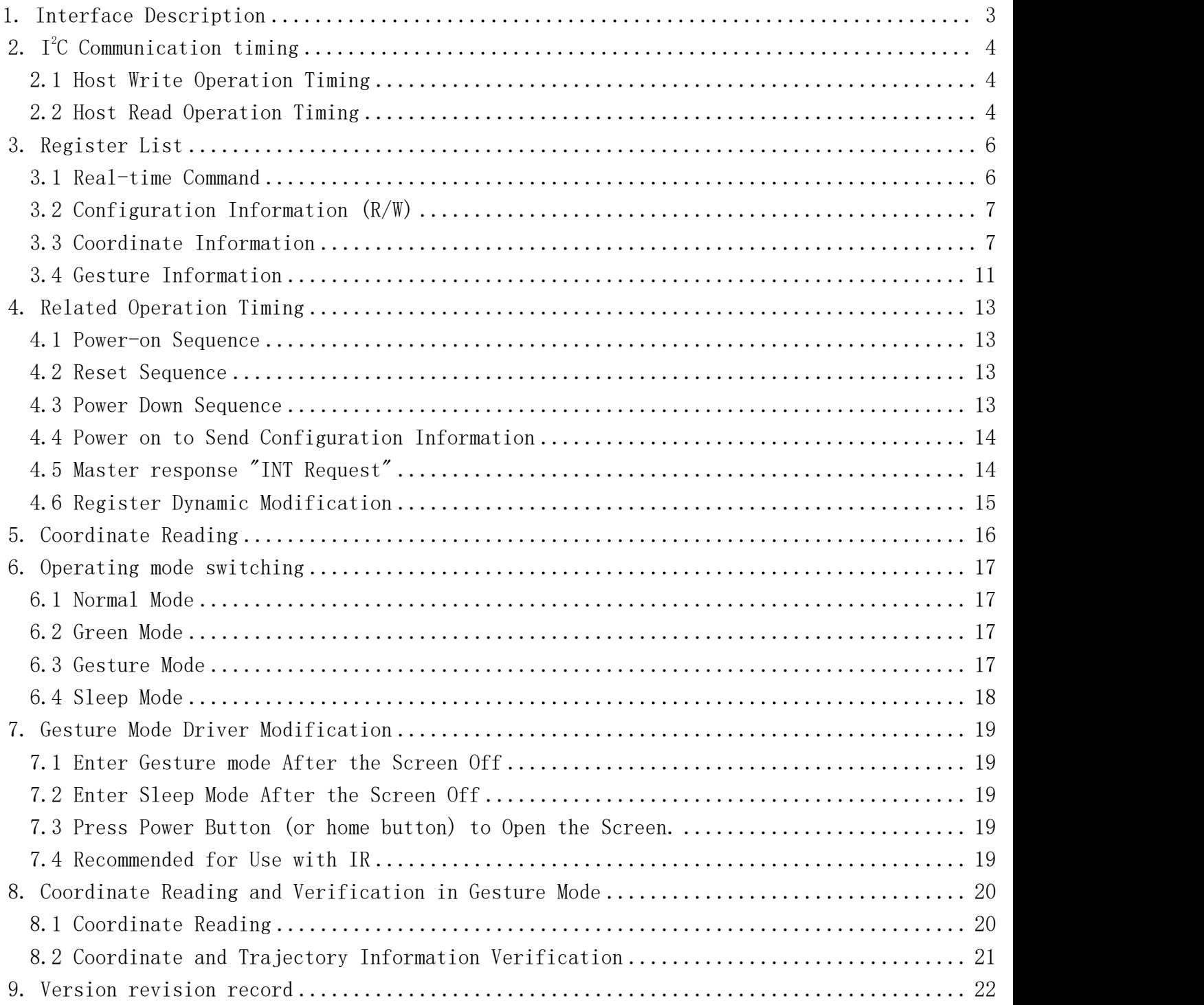

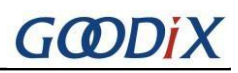

### <span id="page-2-0"></span>**1.** Interface Description

There are 6 PINs in the interface between GT1151Q and the host: VDD, GND, SCL, SDA, INT, and RESET.

The INT port line of the host must have the falling edge interrupt trigger function and must be set to the input state, and the pull-up resistor is added to the INT port through the internal setting of the host or externally.

The host controls the RESET port of the GT1151Q to be high or low by outputting high or low. To ensure a reliable reset, it is recommended that the RESET pin output be more than 100us low.

The GT1151Q uses standard I2C communication to communicate with the host, and the maximum rate can be supported by up to 400Kbps. When the host uses a communication rate above 200Kbps, special attention needs to be paid to the external pull-up resistor resistance of the I2C port to ensure that the SCL and SDA edges are steep enough. The GT1151Q is always used as a slave device in communication, and its I2C device address consists of 7 bits of device address plus 1 bit of read/write control, with the high 7 bits being the address and bit 0 being the read/write control bit. The slave device addresses are listed in the following table:

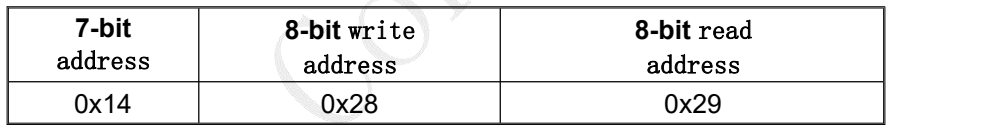

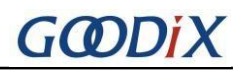

# <span id="page-3-0"></span>**2.** I <sup>2</sup>C Communication timing

#### <span id="page-3-1"></span>**2.1 Host write operation timing**

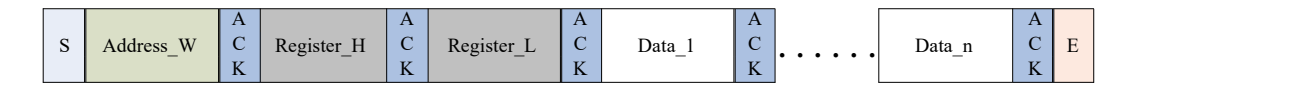

**S:** Start signal.

**Address\_W:** Slave device address with write control bit.

**ACK:** Acknowledge signal.

**Register\_H, Register\_L:** the first address of the 16-bit register to be written.

**Data\_1 to Data\_n:** Data byte 1-n.

**E:** Emergency stop signal.

After setting the starting address of the write operation register, it is possible to write only one byte of data or to write multiple bytes of data at once, and GT1151Q will automatically store them in the order of higher addresses.

### <span id="page-3-2"></span>**2.2 Host Read Operation Timing**

Firstly, set the first address of the register to be read by the write operation timing as mentioned above, and then resend the start signal for read addressing to read the register data.

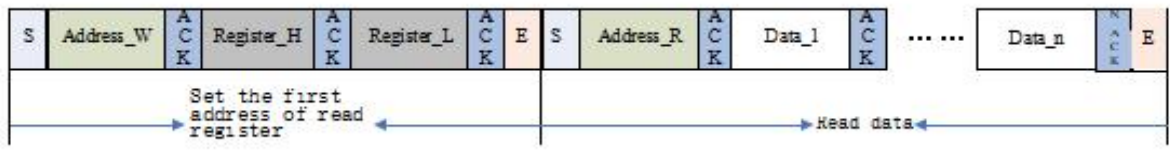

**Address\_R:** Slave device address with read control bits.

**NACK:** The master returns NACK after the last 1 byte is read.

After setting the read operation register address, the master can read 1 byte at a time, or read multiple bytes of data at once, and the GT1151Q automatically increments the register address to send the subsequent

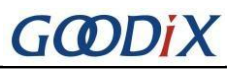

data in order.

The stop signal (the first E signal in the above figure) after setting the read operation register address can be sent or not, but the start signal to restart I2C communication must be sent again.

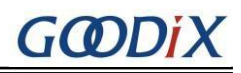

# <span id="page-5-0"></span>**3.** Register List

#### <span id="page-5-1"></span>**3.1 Real-time Command**

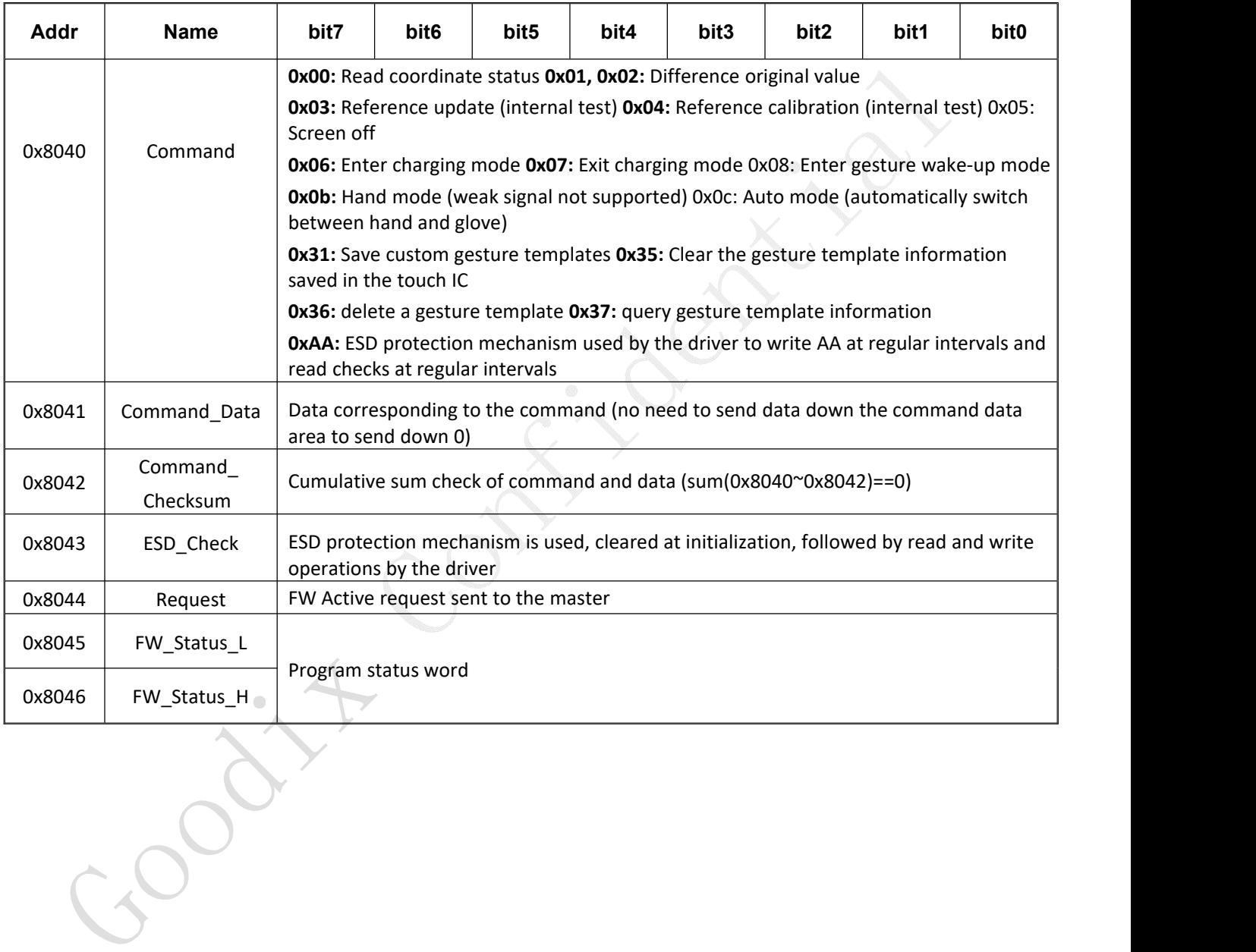

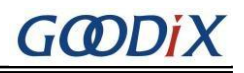

### <span id="page-6-0"></span>**3.2 Configuration Information (R/W)**

#### General Configuration

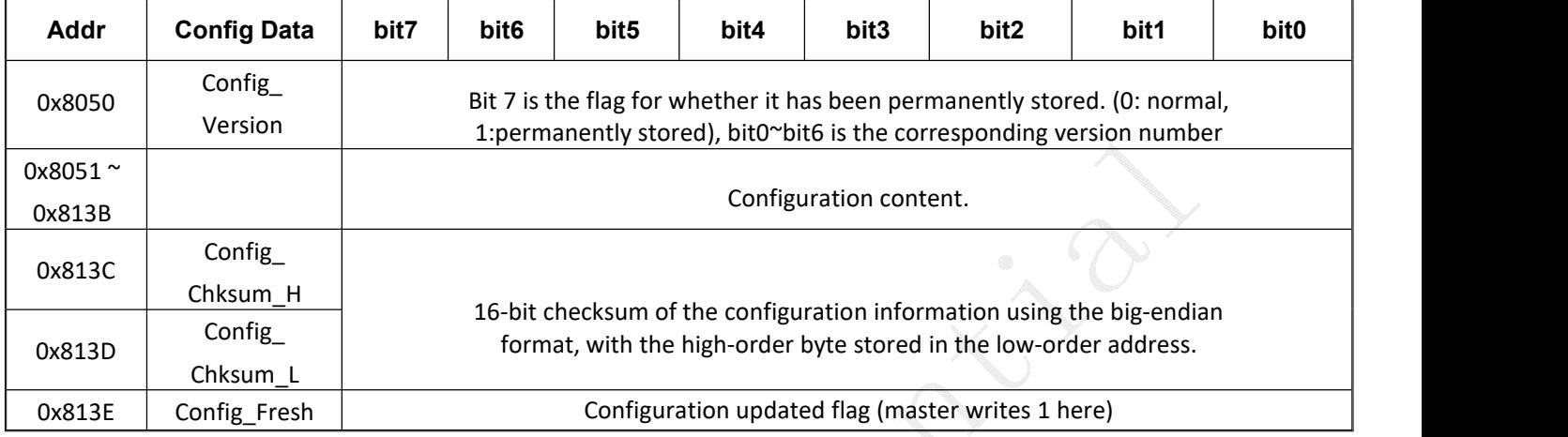

#### Extended Configuration

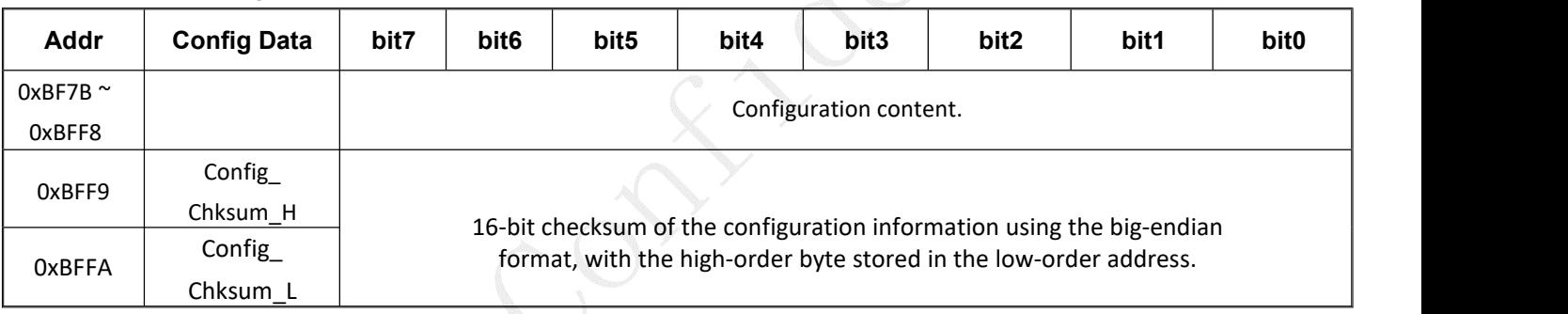

# <span id="page-6-1"></span>**3.3 Coordinate Information**

 $\overline{a}$ 

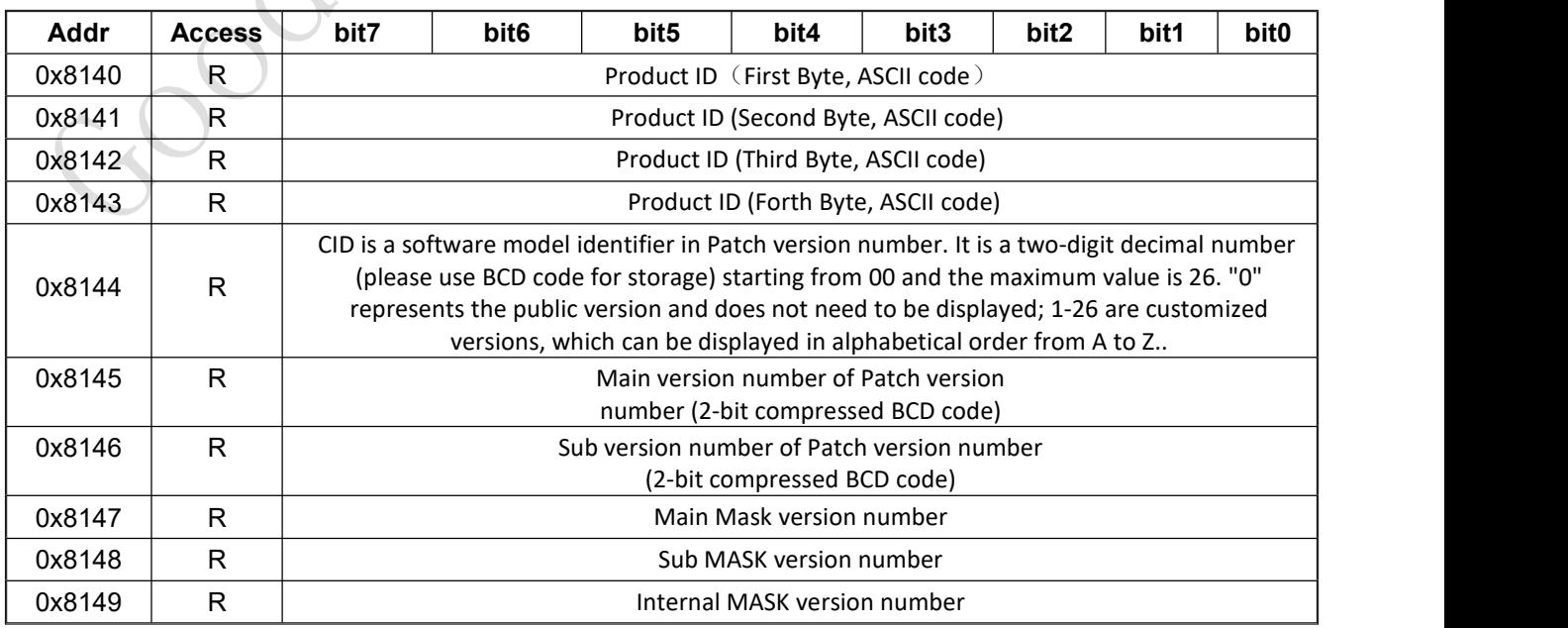

地址: 深圳市福田保税区腾飞工业大厦B座13层 邮编: 518000 电话: +86-755-3333 8828 传真: +86-755-3333 8788 Email: info@goodix.com

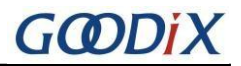

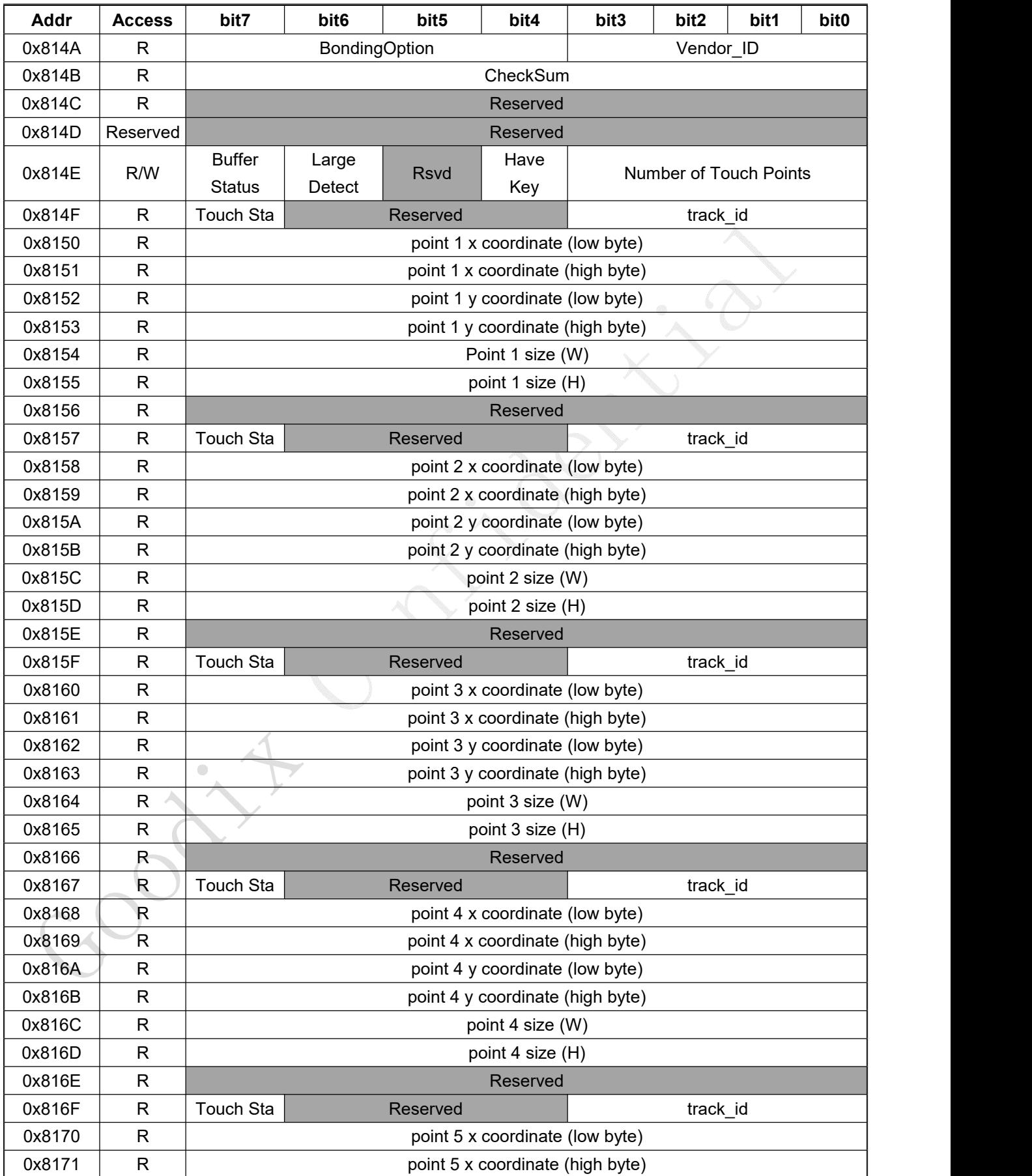

电话: +86-755-3333 8828 传真: +86-755-3333 8788 Email: info@goodix.com

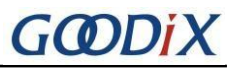

Email: info@goodix.com

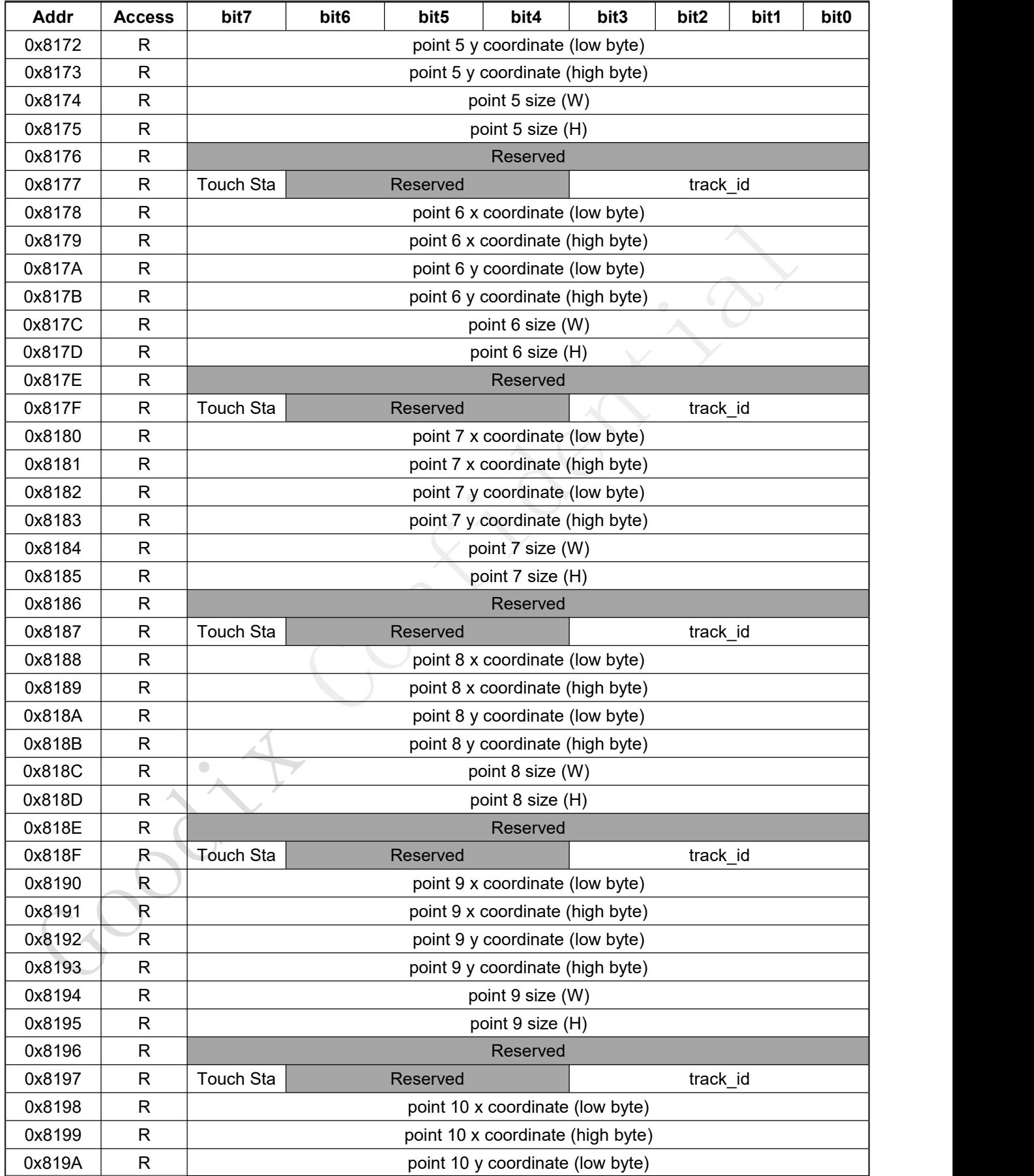

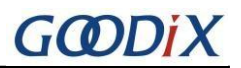

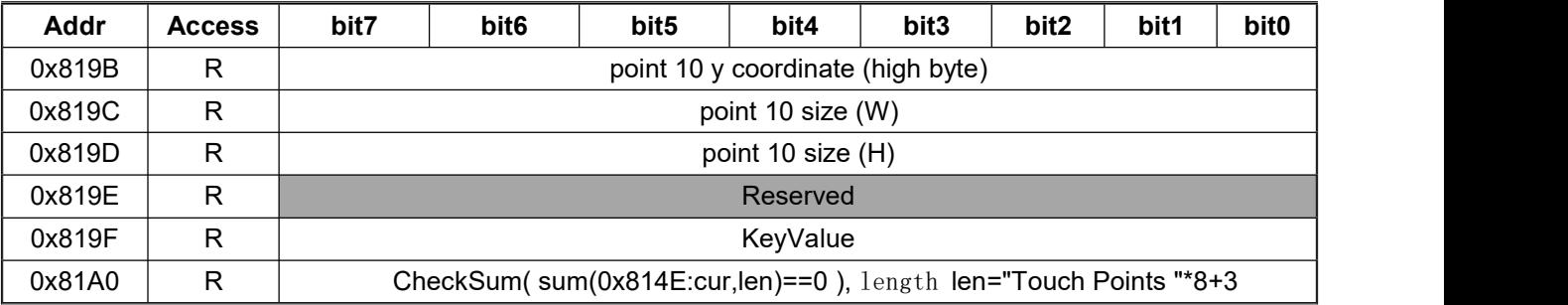

#### **Some register additions are described as follows:**

#### **[0x814A] Bit3~Bit0:Vendor\_ID**

The current module option information is identified by the sensor\_opt 1 and sensor\_opt 2 pins on the circuit. When the external connection status of the two option pins is different, they indicate 6 different sensors, as shown in the following table:

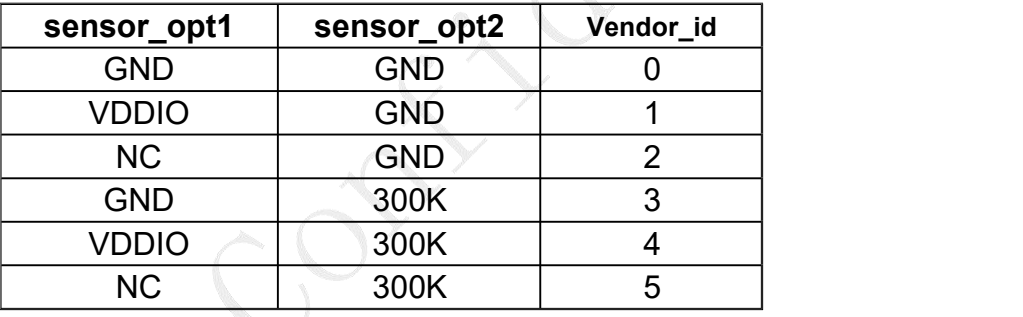

#### **[0x814E]**

Bit7: Buffer status, 1 means that the coordinate (or key) is ready to be read by the master; 0 means that it is not ready and the data is invalid. After the master has read the coordinates, this flag (or the whole byte) must be written to 0 via I2C.

Bit4: HaveKey, 1 means key is present, 0 means no key (key has been released).

Bit3~0: Number of touch points, the number of coordinate points on the screen.

#### **[0x814F]**

Bit7: touch sta, 1 means high sensitivity touch coordinate; 0 means normal sensitivity touch coordinate.

Bit3~0: Track ID, touch point id number.

#### **[0x8177] KeyValue**

The position of KeyValue is not fixed, but follows the effective coordinate. For example, 0x8177 is the key<br>地址: 深圳市福田保税区腾飞工业大厦B座13层 邮编: 518000 电话: +86-755-3333 8828 传真: +86-755-3333 8788 Email: info@goodix.com

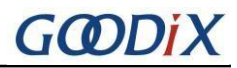

position when there are five coordinates on the screen, and the key position is 0x816F when there are four

coordinates.

#### <span id="page-10-0"></span>**3.4 Gesture Information**

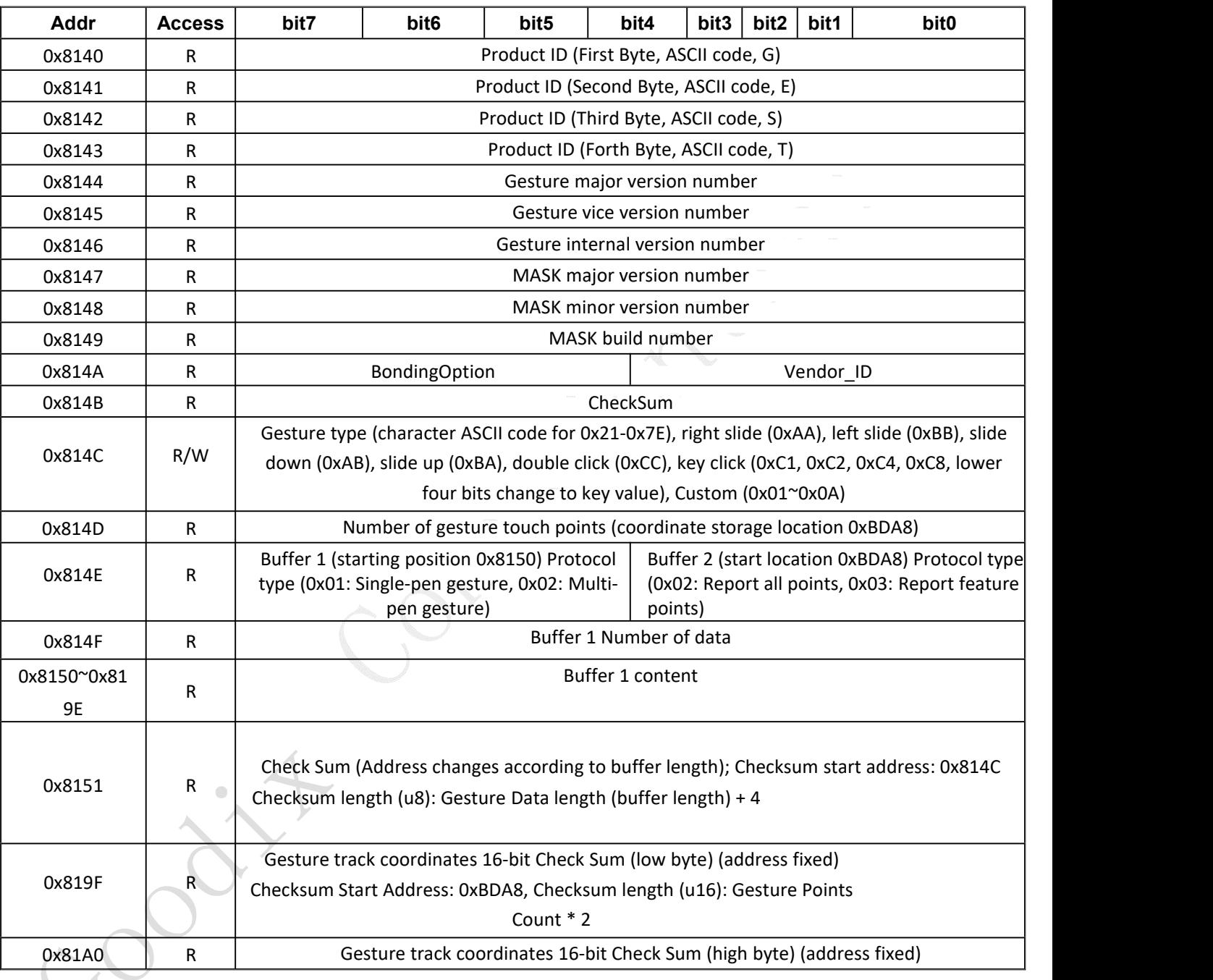

(Gesture Feature Information: Multiplex Coordinate Information Address)

#### **(Gesture coordinates information)**

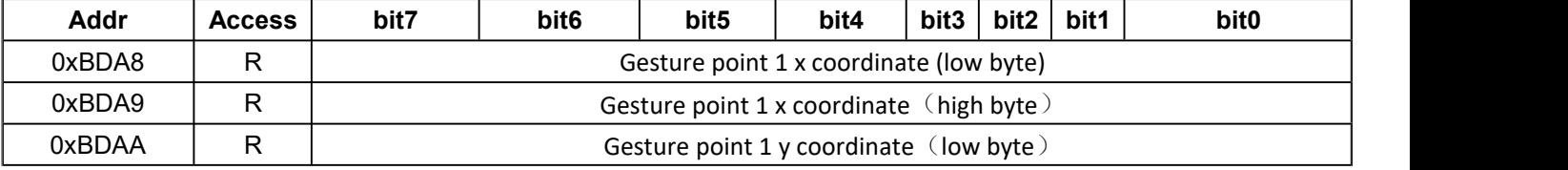

地址: 深圳市福田保税区腾飞工业大厦B座13层 邮编: 518000 电话: +86-755-3333 8828 传真: +86-755-3333 8788 Email: info@goodix.com

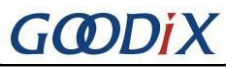

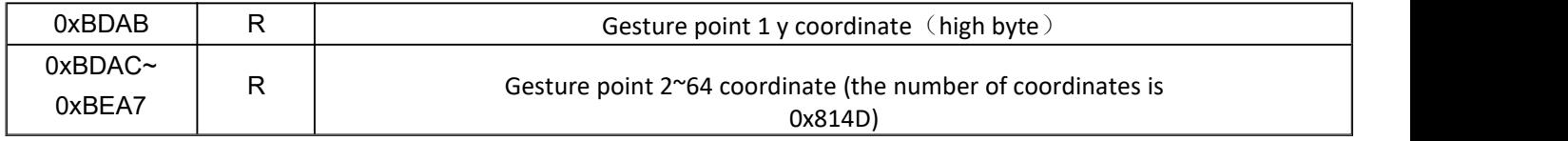

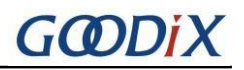

### <span id="page-12-0"></span>**4.** Related Operation Timing

#### <span id="page-12-1"></span>**4.1 Power-on Sequence**

After the main engine is powered on, it is necessary to control the pins such as AVDD, INT and RESET of GT1151Q. Please follow the following timing chart for the control sequence:

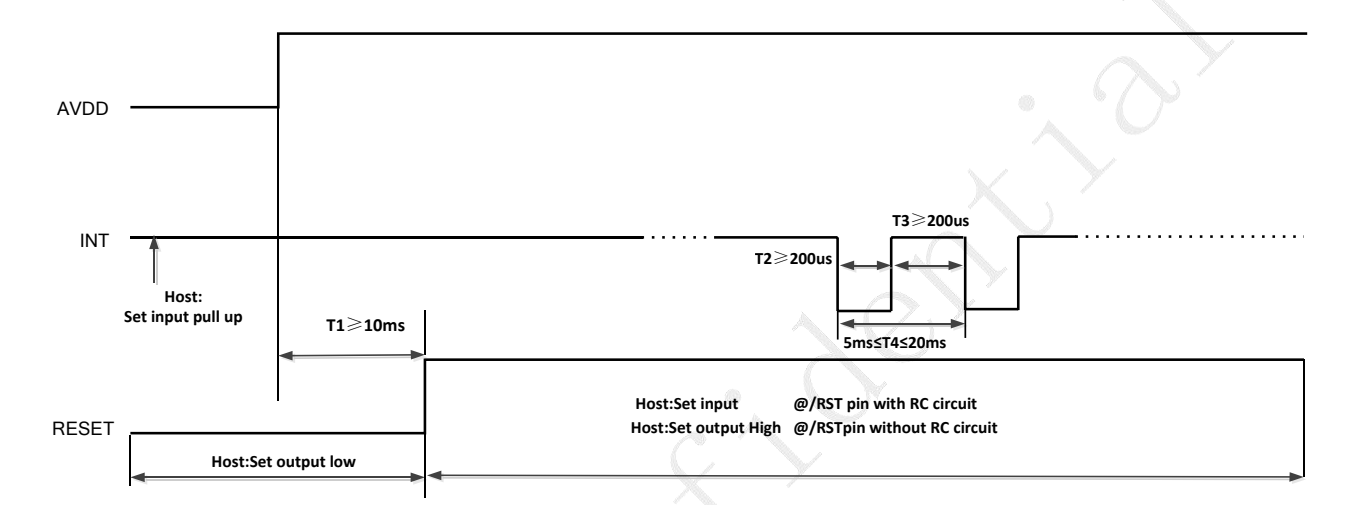

#### <span id="page-12-2"></span>**4.2 Reset Sequence**

The host resets the GT1151Q with the following control timings:

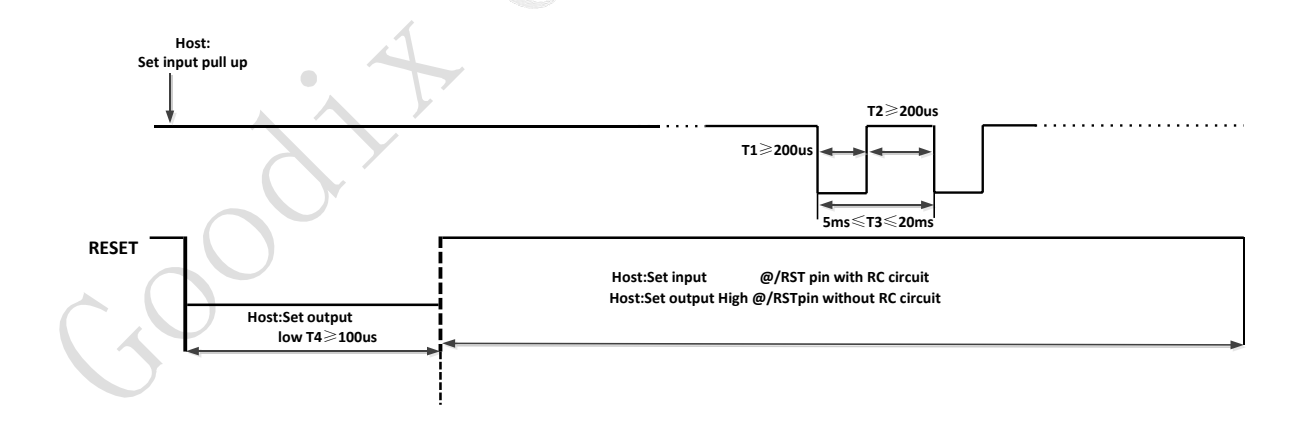

#### <span id="page-12-3"></span>**4.3 Power Down Sequence**

The control timing for the GT1151Q power down is as follows:

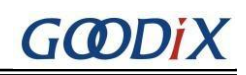

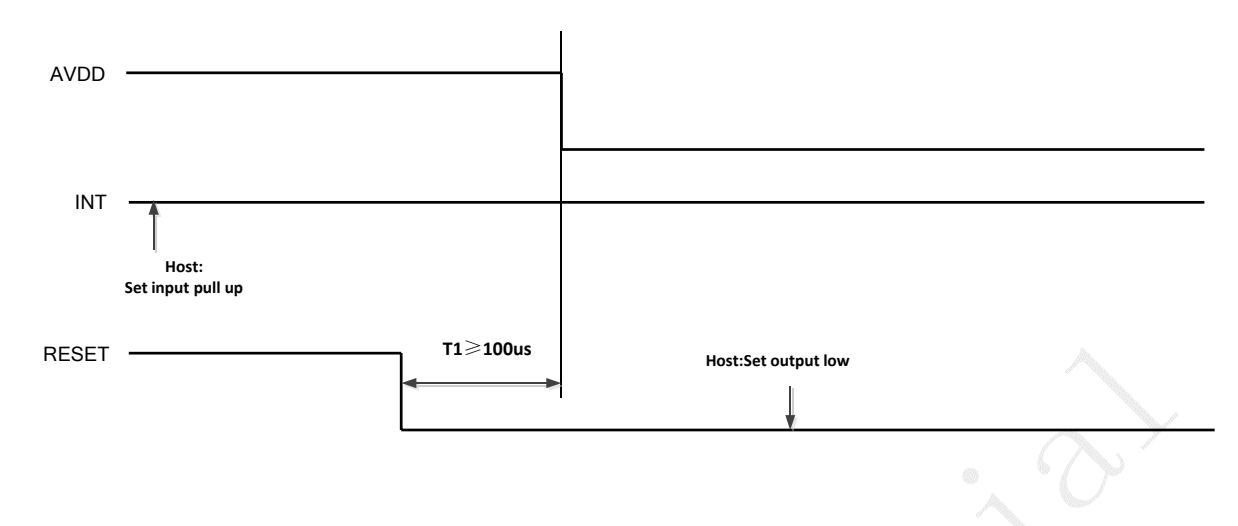

#### <span id="page-13-0"></span>**4.4 Power on to Send Configuration Information**

During the host control GT1151Q power on, after the master pulls RESET high, it needs to delay 60ms to determine if it needs to send configuration information. If it receives a "0x01" request, it needs to send configuration information, otherwise, it does not need to send configuration information.

# <span id="page-13-1"></span>**4.5 Master Response "INT Request"**

1) Request Data Description:

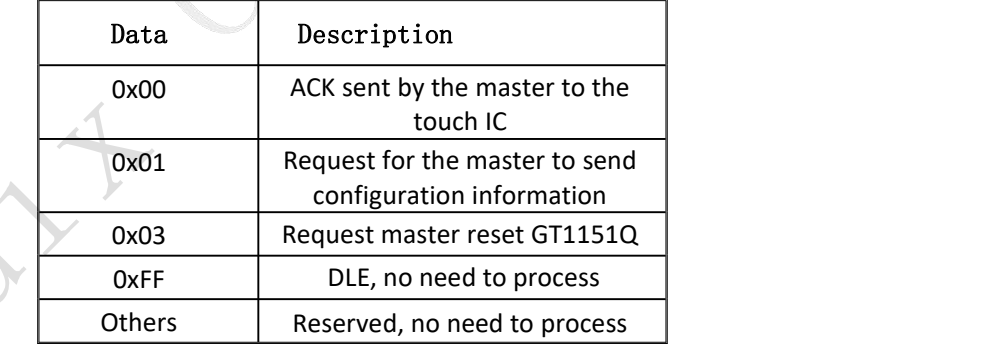

2) How to respond to "0x01" request:

- a) If the master has an INT interrupt and 0x814E=0, read the 0x8044 "Request" register, if 0x8044=0x01, it means "0x01" request.
- b) Write all configuration information to the configuration information area via I2C (refer to section 3.2 Configuration Information).
- c) Write 0x8044 to 0 via I2C to complete the response to the "0x01" request.
- 3) How to respond to "0x03" request:

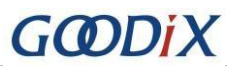

- a) If the master has an INT interrupt and 0x814E=0, please read 0x8044 "Request" register, if If 0x8044=0x03, it means it is "0x03" request.
- b) Reset the GT1151Q according to the reset timings to complete the "0x03" request.

#### <span id="page-14-0"></span>**4.6 Register Dynamic Modification**

GT1151Q supports dynamic modification of registers. When any register in the configuration area (including both regular and extended configurations) is modified according to the timing sequence in section 2, the corresponding Config\_Chksum should be updated, and finally, Config\_Fresh (0x813E) should be written as 1, otherwise the modification will not take effect. However, if registers outside the configuration area are rewritten, there is no need to change Config\_Chksum and Config\_Fresh.

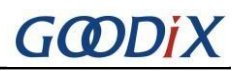

### <span id="page-15-0"></span>**5.** Coordinate Reading

The master can read the coordinates by polling or by INT interrupt triggering, and the following steps can be taken when polling:

1) If the current buffer (buffer status is 1) is ready, the coordinates and key information of the

corresponding number will be taken according to the number of fingers read and the key status.

2) If the buffer data (buffer status is 0) is not ready in 1, wait for 1ms to read again.

If the interrupt is triggered, the coordinates are read according to the above polling process.

The GT1151Q interrupt signal output timing is as follows

- 1) When standby, INT pin is high.
- 2) When the coordinates are updated, a falling edge is output.
- 3) After the falling edge is output, the INT pin will remain low until the next cycle (the cycle can be determined by the configuration Refresh Rate). Please read away the coordinates and write Buffer status(0x814E) to 0 within one cycle.
- a) If the master does not read the coordinates within one cycle, the GT1151Q will continue to calculate the coordinates and output the falling edge in the next cycle, but will not update the contents of the coordinate information area.
- b) If the master never reads the coordinates, the GT1151Q will keep hitting the INT pulse.

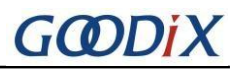

### <span id="page-16-0"></span>**6.** Operating mode switching

The GT1151Q working modes are divided into four types: Normal, Green, Sleep and Gesture, and the relationship between the various working states is shown in the figure below

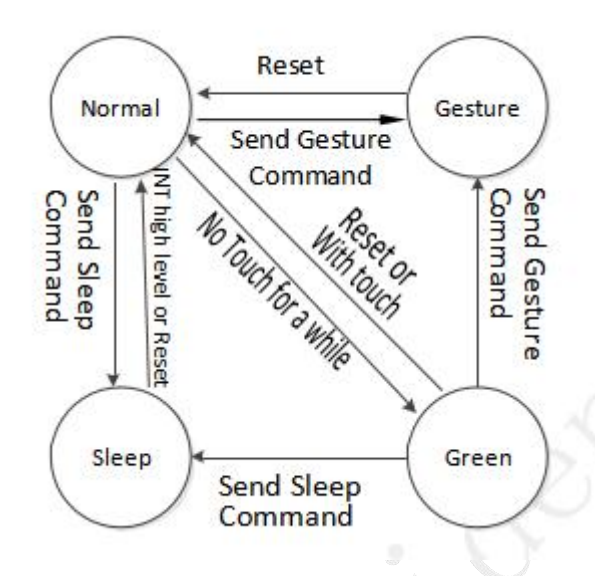

#### <span id="page-16-1"></span>**6.1 Normal Mode**

When GT1151Q is in Normal mode, the fastest coordinate refresh period is between 5 ms and 20 ms (depending on the setting of configuration information, the controllable cycle step length of configuration information is 1ms).

#### <span id="page-16-2"></span>**6.2 Green Mode**

In the Normal mode state, there is no touch event for a period of time, and the GT1151Q will automatically switch to the Green mode to reduce powerconsumption. The time for GT1151Q to automatically enter the Green mode without touching can be set through configuration information, ranging from 0 to 0~14s, and the step is 1s, and the Green Mode can be turned off through configuration. In Green mode, the scanning period of GT1151Q is about 40ms, and if touch action is detected, it will automatically enter Normal mode.

#### <span id="page-16-3"></span>**6.3 Gesture Mode**

地址: 深圳市福田保税区腾飞工业大厦B座13层 邮编: 518000 电话: +86-755-3333 8828 传真: +86-755-3333 8788 Email: info@goodix.com

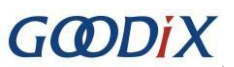

If the main CPU passes the I2C command, GT1151Q can wake up by sliding the screen, double-clicking or writing specific lowercase letters on the screen after entering the Gesture mode.

In the Gesture mode, when GT1151Q detects that the finger slides on the screen for a sufficient length, double clicks, writes a specific character, or writes a custom character, INT will output a low-level pulse of more than 250us (the length of time can be modified by configuration). After detecting the pulse, the main controller wakes up and lights up the screen, and resets GT1151Q to exit the Gesture Mode.

Master Timing INT Issue Gesture command Recognition successful Master reset IC A B INT pull-up INT low level Configuration cycle Gesture not<br>recognized<br>>250us The controller responds to interrupt at point A or B

The wake-up sequence is as follows:

#### <span id="page-17-0"></span>**6.4 Sleep Mode**

The main CPU makes GT1151Q enter Sleep mode through I2C command. When the GT1151Q needs to exit the Sleep mode, the main CPU performs a reset operation on the GT1151Q. GT1151Q will enter Normal mode after reset. The time interval between issuing the command and resetting is required to be greater than 58 ms.

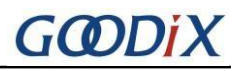

### <span id="page-18-0"></span>**7. Gesture Mode Driver Modification**

#### <span id="page-18-1"></span>**7.1 Enter Gesture mode After the Screen Off**

- a) Press the power button (or other buttons) to close the screen, and issue commands 0x08, 0x00 and 0xF8; to 0x8040~0x8042;
- b) The modification when the mobile phone automatically turns off the screen is consistent with the modification when the screen is turned off by pressing the power button (or other buttons);
- c) When the screen is turned off, sliding, double-clicking the screen or writing a specific character INT will

output a pulse of more than 250us (configurable). After receiving the pulse, the master will read the

value of 0x814C. If the wake-up condition is met, it will wake up and light up the screen, otherwise it will

clear 0x814C and wait for the next pulse.

#### <span id="page-18-2"></span>**7.2 Enter Sleep Mode After the Screen Off**

- a) Press the power button (or other buttons) to close the screen, and issue commands 0x05, 0x00 and 0xFB; to 0x8040~0x8042;
- b) The modification when the mobile phone automatically turns off the screen is consistent with the modification when the screen is turned off by pressing the power button (or other buttons);
- c) In this mode, you can only wake up by the power key (or the home key).

#### <span id="page-18-3"></span>**7.3 Press Power Button (or home button) to Open the Screen.**

Press the open button (or Home button) to open the screen in any mode, and reset the IC directly according to the reset sequence, and execute the reset process.

#### <span id="page-18-4"></span>**7.4 Recommended for Use with IR**

If IR can be used to cooperate, when IR detects that there is an object blocking when the screen is turned off, it can enter the Sleep mode, which makes the power consumption less; If no occlusion is detected, enter the gesture wake-up mode, and the method of entering different modes is as above (reset is required before issuing the command).

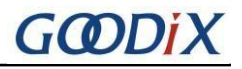

#### <span id="page-19-0"></span>**8. Coordinate Reading and Verification in Gesture Mode**

#### <span id="page-19-1"></span>**8.1 Coordinate Reading**

In the Gesture mode, when the master reads 0x814C as non-zero, it can read gesture feature information or gesture coordinate information to describe the user's wake-up trajectory.

Gesture protocol type: the master reads the 0x814E register to obtain the gesture protocol type. The currently supported protocol types are as follows:

Bit7~bit4 (auxiliary information)

0x00: NULL;

0x01: Reserved;

0x02: Breakpoint position of multi-stroke gesture.

Bit3~bit0 (gesture coordinate information):

0x00: NULL:

0x01: Reserved;

0x02: gesture touch trajectory points (finger touch positions obtained at the same distance);

0x03: gesture touch feature track point (touch feature track point extracted according to the gesture type, for example: the feature track point of W is the starting point, three turning points, and the end point).

Gesture auxiliary information: the master reads the 0x814F register to obtain the length of the auxiliary information, and then reads 0x8150~0x81A0 with this length register to get some auxiliary information of the gesture.

Multi-pen gesture breakpoint location: the location where each stroke of the multi-pen gesture ends, and the stroke number starts from 0.

Gesture coordinate information: the master reads the 0x814D register to get the number of gesture track points, and then reads the 0xBDA8  $\sim$  0xBEA7 registers according to every 4 registers corresponding to a touch point, through which the user's real touch track can be depicted.

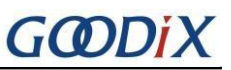

#### <span id="page-20-0"></span>**8.2 Coordinate and Trajectory Information Verification**

In order to enhance the reliability of the system, all data that interacts with the main controller needs to be verified. If the main controller is reading the data, multiple readings should be conducted to ensure reliability.

There are two types of verification, one is to verify when the coordinates of the gesture poles are reported, and the other is to verify when the coordinates of the complete trajectory of the gesture are reported. When the master control receives an interrupt and needs to read the gesture information, it first judges whether the highest bit of 0x814E is 1, and if it is 1, it means that the verification function is needed.

Otherwise, it does not need the check function and reads the coordinates directly according to 8.1.

a) Gesture polar point coordinate reporting checksum (using 8-bit checksum)

Start from 0x814C address, read (buffer length + 5) u8 data continuously, sum up to 0 means the verification is passed, otherwise the verification is not passed, need to read again. If the verification still fails after re-reading, the data should be discarded, and the 0x814C flag should be cleared. When the FW receives this flag and clears it, the system returns to the state of re-recognizing touch.

b) Gesture track reporting verification (using 16-bit verification method)

Start from 0xBDA8 address, read (number of gesture touch points\*2) 16-bit unsigned data continuously, then read a 16-bit checksum data from the starting address 0x819F, add up to 0 means the verification is passed, otherwise the verification is not passed and needs to be read again; if still wrong, discard this data and clear 0x814C (FW receives this marker to clear and return to the status of re-identifying touch state).

Note: The low byte of the checksum is 0x819F, and the high byte is 0x81A0. When the highest bit of 0x814E is set to 1, it indicates that the checksum verification function is enabled.

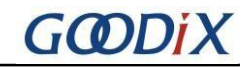

# <span id="page-21-0"></span>**9.** Version revision record

 $\bullet$ 

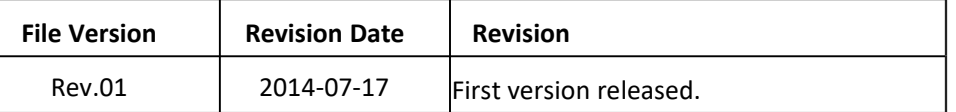

地址: 深圳市福田保税区腾飞工业大厦B座13层 邮编: 518000 电话: +86-755-3333 8828 传真: +86-755-3333 8788 Email: info@goodix.com